## <span id="page-0-2"></span><span id="page-0-1"></span><span id="page-0-0"></span>Måned

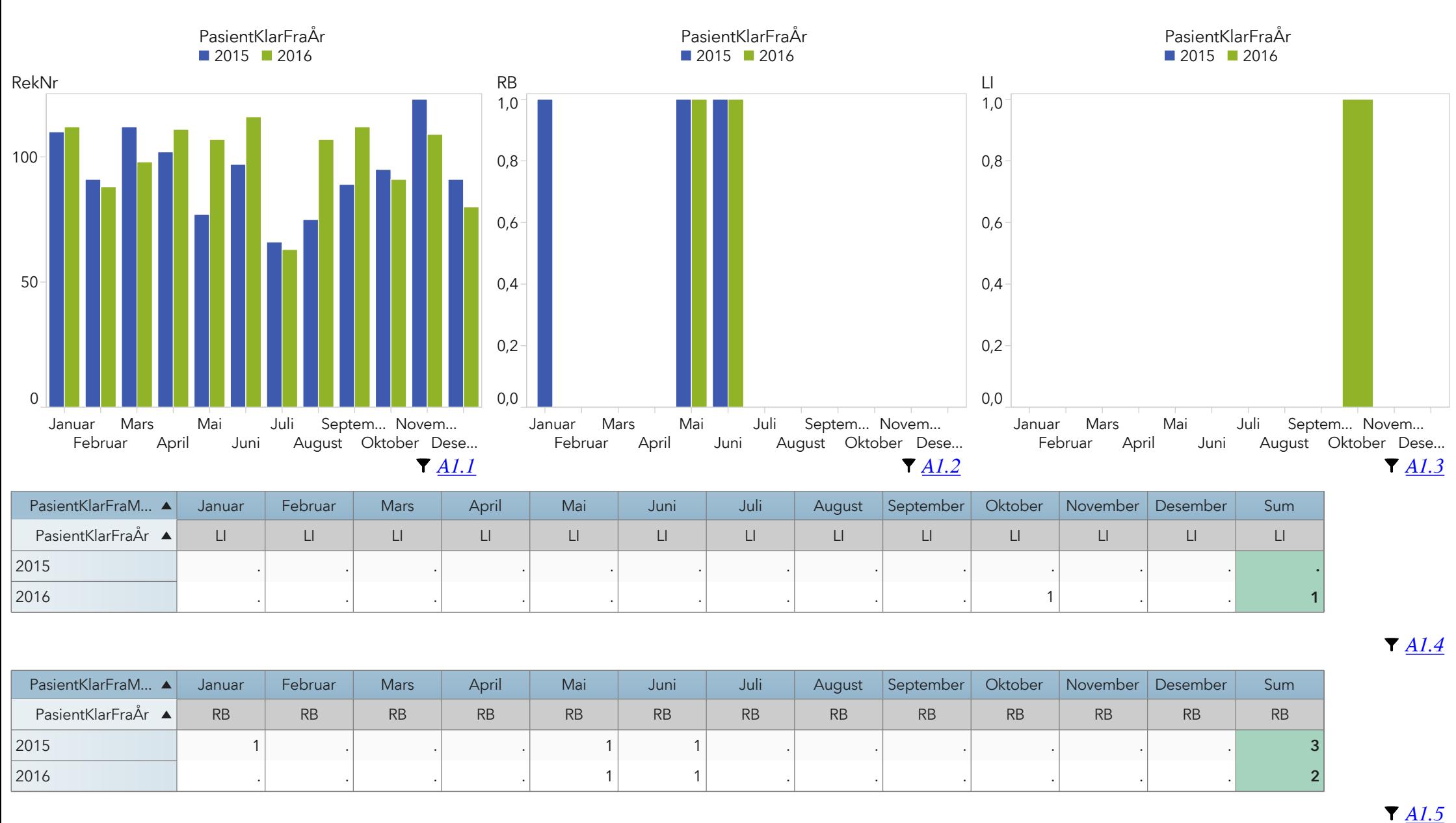

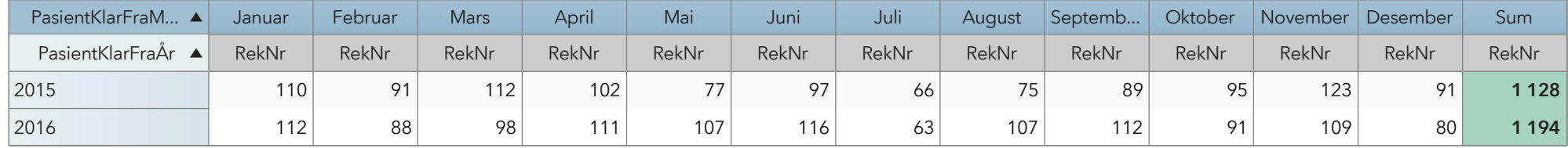

<span id="page-1-4"></span><span id="page-1-3"></span><span id="page-1-2"></span><span id="page-1-1"></span><span id="page-1-0"></span>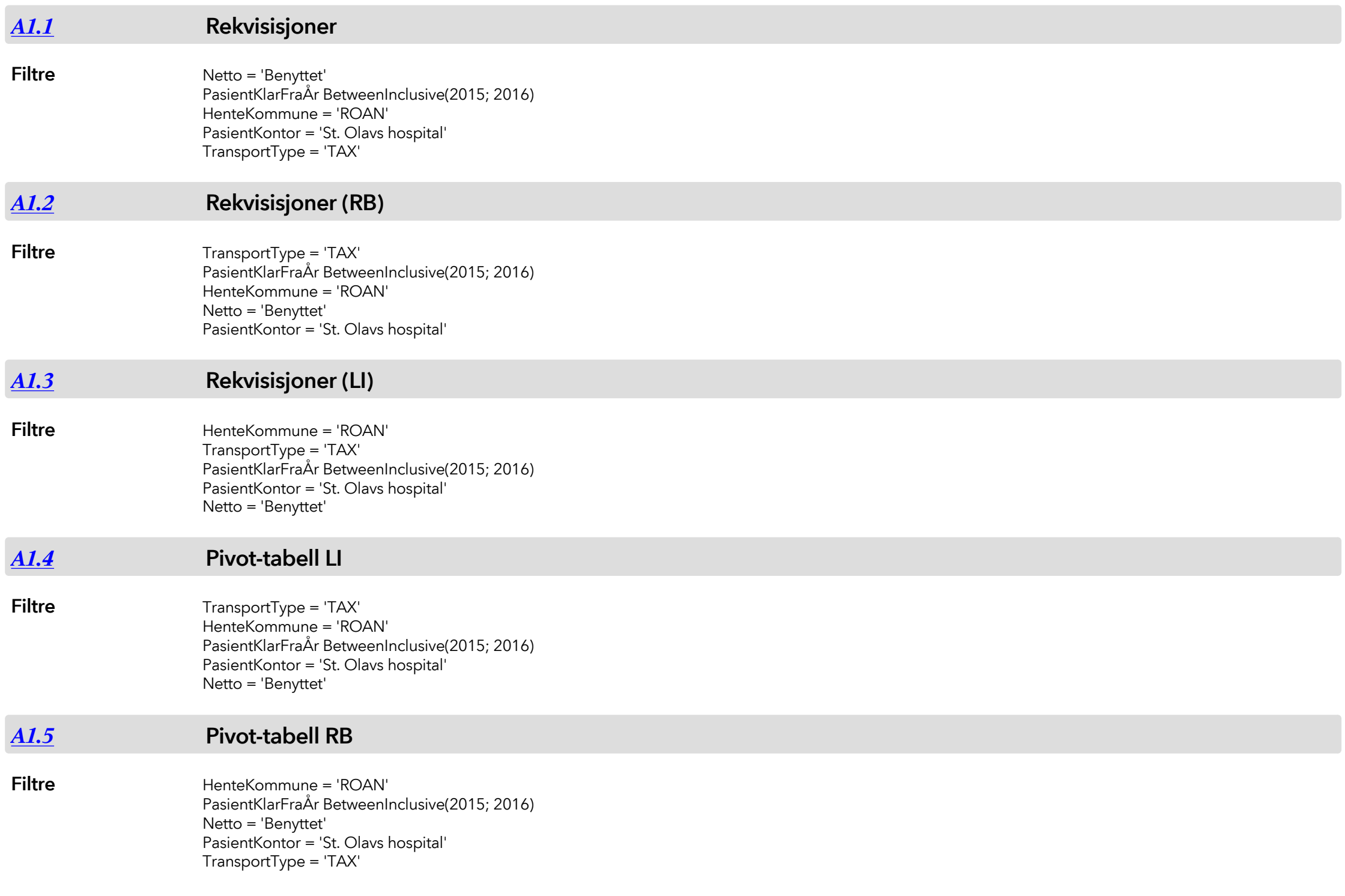

<span id="page-2-0"></span>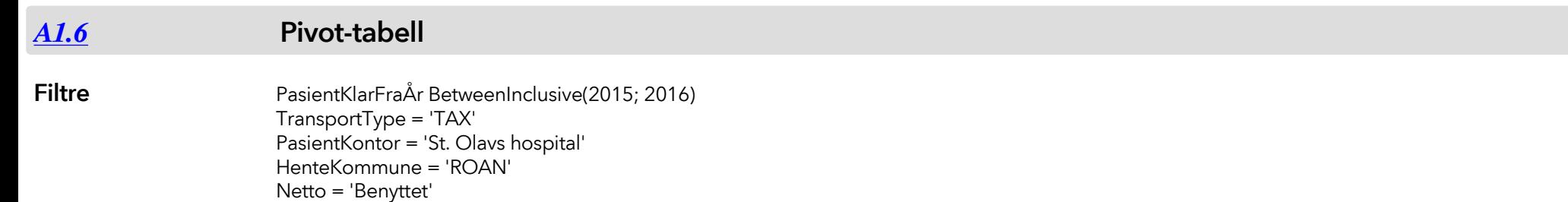